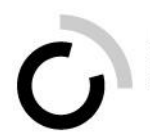

# **Überbetriebliche Kurse Block 1 – Semester 1 – Tag 03**

## Kauffrau/Kaufmann EFZ BOG

Branche «Öffentliche Verwaltung/Administration publique/Amministrazione pubblica»

## **Wissensbaustein**

Handlungskompetenz: Informationen im wirtschaftlichen und kaufmännischen Bereich recherchieren Branchenspezifische Arbeitssituation: Rechts- und vorgabenkonform agieren

Handlungskompetenz: Anliegen von Kunden oder Lieferanten entgegennehmen Branchenspezifische Arbeitssituation: Auskünfte erteilen

Handlungskompetenz: Applikationen im kaufmännischen Bereich anwenden Branchenspezifische Arbeitssituation: Registeranmeldungen, Register- und Klientenstamm führen

Handlungskompetenz: Aufgaben und Ressourcen im kaufmännischen Arbeitsbereich planen, koordinieren und optimieren

Branchenspezifische Arbeitssituation: Räumlichkeiten und Infrastruktur reservieren, verwalten und vermieten

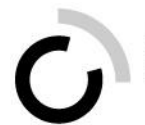

## Inhaltsverzeichnis

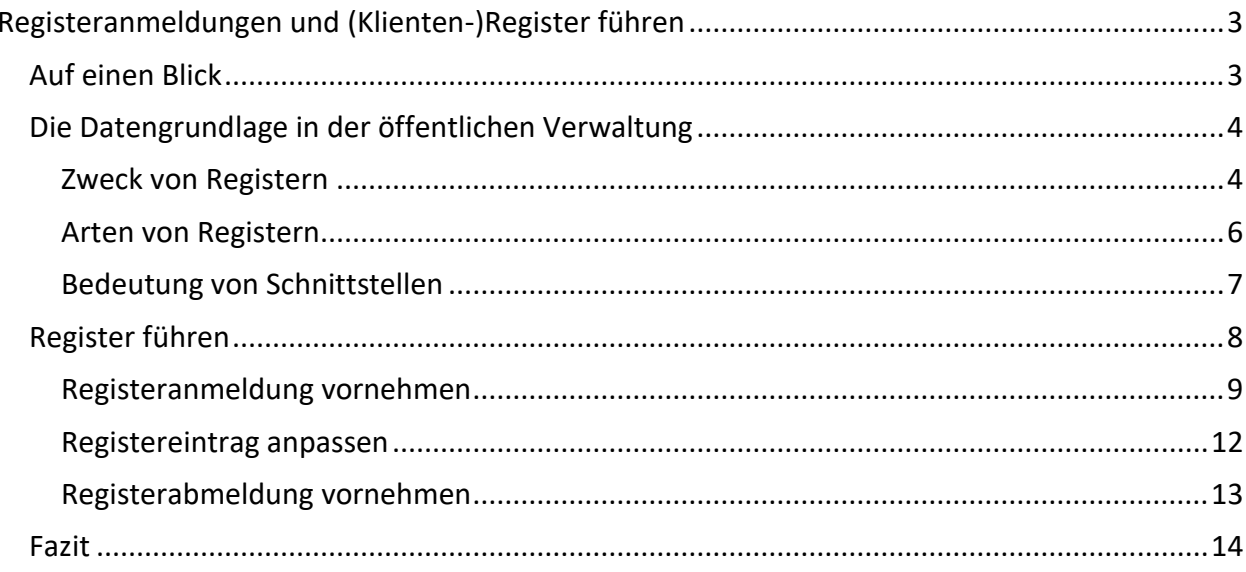

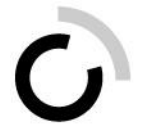

## <span id="page-2-0"></span>**Registeranmeldungen und (Klienten-)Register führen**

In diesem Kapitel erarbeiten Sie sich das Grundlagenwissen zur branchenspezifischen Arbeitssituation 5 aus dem Bildungsplan:

## **Registeranmeldungen und (Klienten-)Register führen**

Die Kaufleute führen die Register oder einen Klienten- und Kundenstamm gemäss rechtlichen Vorgaben. Sie führen das Anmeldeverfahren durch. Sie führen Mutationen, Änderungen und Abmeldungen durch und gewähren die Schnittstellen zu anderen Amtsstellen für die Weiterbearbeitung der Daten.

## <span id="page-2-1"></span>**Auf einen Blick**

Register, Klienten-, Kunden- oder Personenstamm: In diesem Kapitel beschäftigen wir uns mit den Datenbanken der öffentlichen Verwaltung. Sie erfahren, wozu Register eingesetzt werden, welche Arten von Registern bestehen und – ganz zentral – wie Sie diese im Arbeitsalltag gekonnt verwalten. Damit garantieren Sie jederzeit die Richtigkeit der bearbeiteten Informationen und schaffen eine zuverlässige Grundlage für die Nachvollziehbarkeit des Verwaltungshandelns.

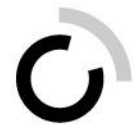

## <span id="page-3-0"></span>**Die Datengrundlage in der öffentlichen Verwaltung**

In der öffentlichen Verwaltung speichern Sie Informationen und Dokumente in geeigneten Datenbanken. Diese Datenbanken werden auch Register oder Klienten-/Kundenstamm genannt. Im Folgenden schauen wir uns zunächst einmal an,

- welchen Zweck Register erfüllen,
- welche Arten von Register in der öffentlichen Verwaltung eingesetzt werden und
- was das für Sie bedeutet.

#### <span id="page-3-1"></span>**Zweck von Registern**

Register sind Datenbanken und dienen zur systematischen Ablage, Speicherung und Verwaltung von Informationen und Unterlagen zu natürlichen oder juristischen Personen. Die in den Registern enthaltenen Informationen bilden die Grundlage von unterschiedlichen

Die wichtigsten Register einer Gemeinde sind z.B.:

Arbeitsprozessen in der öffentlichen Verwaltung.

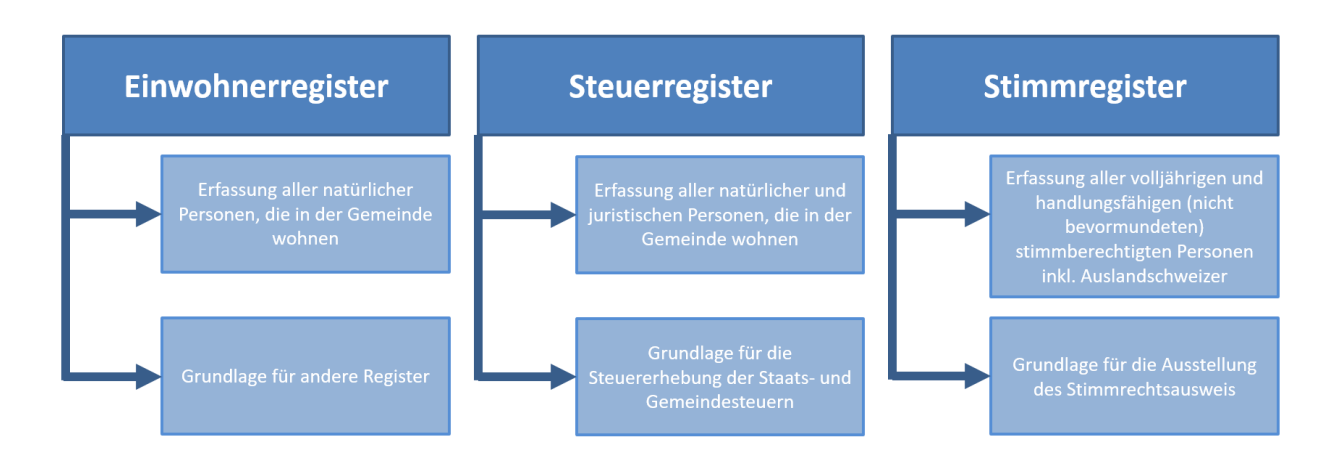

Abbildung: Register der Gemeinde Quelle: Eigene Darstellung

Einige wichtige Register und die zuständigen Organisationen sind:

- Einbürgerungsregister (Kanzlei)
- Betreibungsregister (Betreibungsamt)
- Handelsregister (Handelsregisteramt)
- Strafregister (Strafbehörden)
- Grundbuch (Grundbuchamt)
- Personalregister (Personalabteilung)
- Zivilstandsregister oder Personenstandsregister INFOSTAR (Zivilstandesamt)
- RIPOL, französische Abkürzung für «Recherches informatisées de la police» (automatisiertes Polizeifahndungssystem)

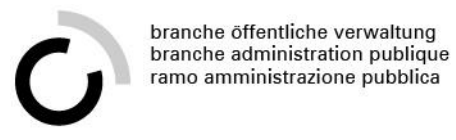

Je nach Fall entstehen mit dem Eintrag ins Register auch bestimmte Rechte und Pflichten. Schauen Sie sich dazu die Abbildung mit einigen Beispielen an.

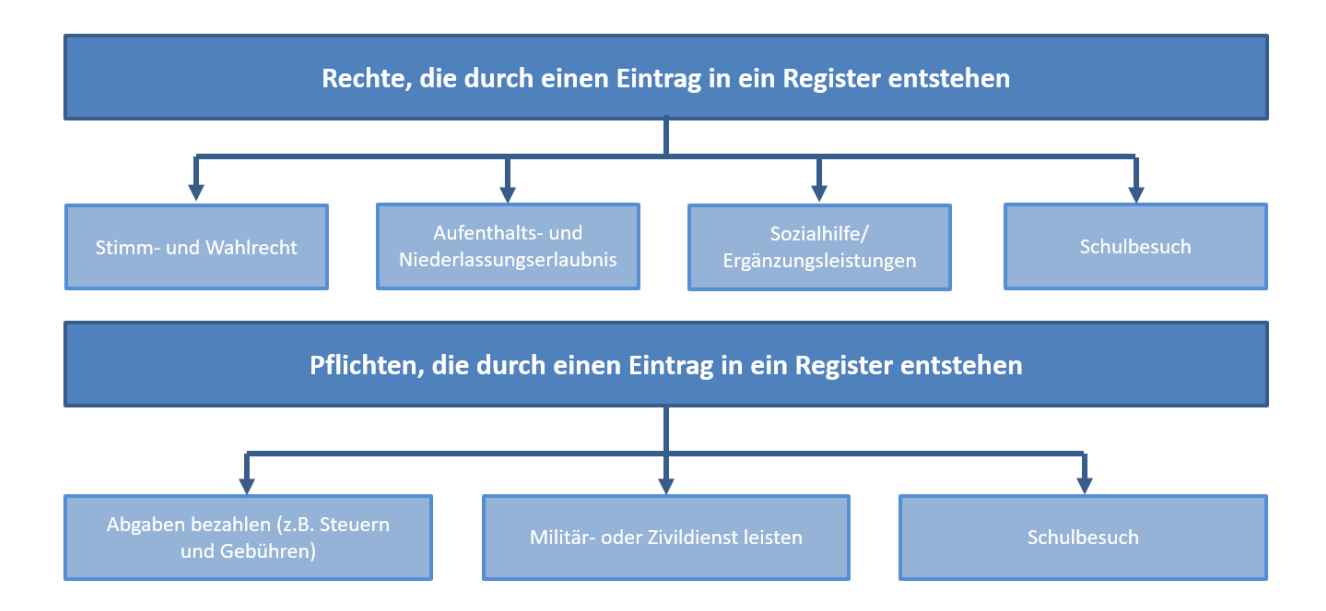

Abbildung: Beispiele von Rechten und Pflichten durch Registeranmeldung Quelle: Eigene Darstellung

Der Eintrag in ein Register kann also sowohl für die Verwaltung als auch für die betroffene Person Konsequenzen haben.

#### **Beispiel**

Frau Zoppi hat sich bei ihrer Gemeindeverwaltung für einen Saison-Bootsplatz angemeldet. Ihre Anmeldung wurde angenommen. Frau Zoppi hat nun das Recht, ihr Boot an der vorgesehenen Stelle anzulegen. Gleichzeitig ist sie verpflichtet, pünktlich für den Bootsplatz zu zahlen.

#### **Beispiel**

Bei einem Todesfall mit Beerdigung in der Gemeinde wird das Grabregister nachgetragen, damit nachvollzogen werden kann, wer später bei der Grabräumung kontaktiert werden kann.

#### **Beispiel**

Ein Grundbucheintrag zeigt auf, wer Eigentümer eines Grundstückes ist. Mit dem Eintrag ins Grundbuch wird aber auch die Grundlage geschaffen, ein Bauprojekt zu planen.

Daher ist der korrekte Umgang mit Registern enorm wichtig. Schliesslich sollen keine unbefugten Zugriffe auf Informationen erfolgen oder Rechte entstehen, auf die eine Person eigentlich keinen Anspruch hat.

#### **Beispiel**

Einblick ins Stimmregister haben nur diejenigen Personen in der öffentlichen Verwaltung, welche mit den Informationen arbeiten müssen.

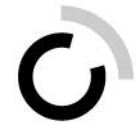

#### **Beispiel**

Der Abteilungsleiter hat Zugriff auf sämtliche Personaldossiers seiner Mitarbeitenden, jedoch nicht auf die Personaldossiers von Mitarbeitenden anderer Abteilungen.

#### **Beispiel**

Einblick in die Datenbank KESB haben nur die Mitarbeitenden. Mitarbeitende aus anderen Bereichen haben keinen Zugriff.

Somit spielt der Datenschutz auch bei der Arbeit mit Registern eine zentrale Rolle. Die Handhabung unterscheidet sich jedoch je nach Registerart. Lesen Sie dazu den nächsten Abschnitt.

#### <span id="page-5-0"></span>**Arten von Registern**

Grundsätzlich gibt es zwei unterschiedliche Arten von Registern. Die Abbildung stellt dies anschaulich dar.

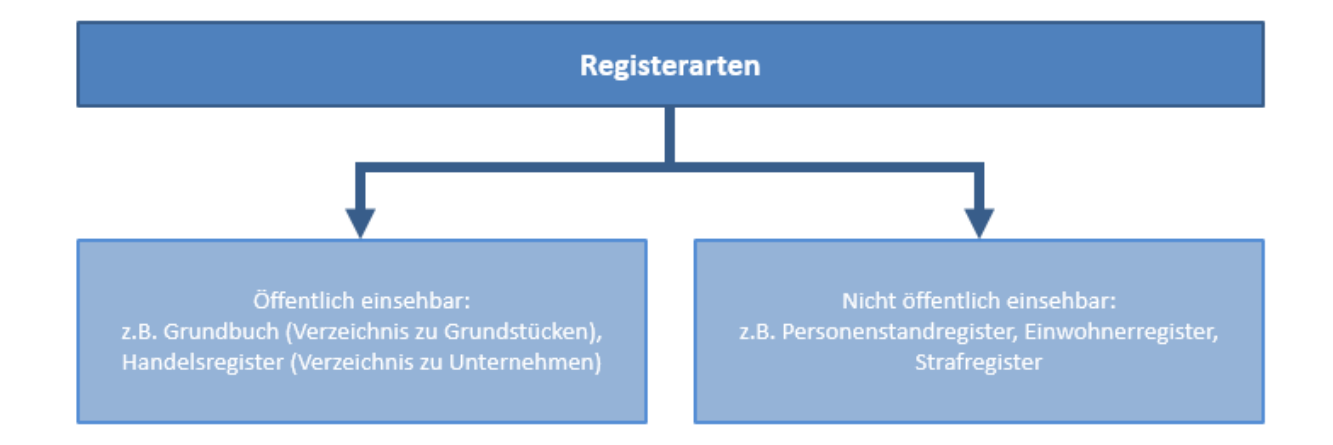

#### Abbildung: Registerarten

Quelle: Eigene Darstellung in Anlehnung an E-Government.ch

Wie der Name schon sagt, sind öffentlich einsehbare Register grundsätzlich für alle einsehbar. Voraussetzung dafür ist in einigen Fällen aber ein Gesuch.

#### **Beispiel**

Im Handelsregister sind alle eingetragenen Unternehmen einsehbar. Der Eintrag enthält beispielsweise Informationen zu Eigentümer, Gründungsdatum und Zweck des Betriebs. Das Handelsregister ist öffentlich publiziert und jederzeit einsehbar.

#### **Beispiel**

Einträge im Grundbuch sind öffentlich und oftmals online einsehbar. So kann z.B. die Eigentümerin eines Objekts ausfindig gemacht werden.

#### **Beispiel**

Baugesuche müssen von Amts wegen im Amtsblatt publiziert werden. Baugesuche sind mit dem Gebäude- und Wohnungsregister verknüpft.

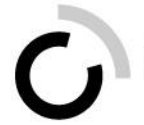

Das heisst also, dass öffentlich einsehbare Register von jeder Person zur Einsicht angefordert werden können. Die Informationen sind je nachdem vollständig oder eingeschränkt einsehbar.

#### **Beispiel**

Die im Grundbuch festgehaltenen Eigentumsverhältnisse von Grundstücken sind öffentlich. Gewisse Informationen (z.B. betreffend Pfandrechte) werden aber nur erteilt, wenn ein besonderes Interesse glaubhaft gemacht werden kann.

Nicht öffentlich einsehbare Register hingegen sind nicht für jeden zugänglich. Das heisst, diese Register können nur unter bestimmten Voraussetzungen von Dritten gesichtet werden. Ansonsten haben nur die Inhaberinnen der Daten Einsichtsrecht sowie die Mitarbeitenden der öffentlichen Verwaltung, die mit den Informationen arbeiten.

#### **Beispiel**

Das Familienzulagenregister vermerkt, welche Familienausgleichskasse Zulagen an die Familie entrichtet. Die Führung des Registers stellt Transparenz her und soll gleichzeitig vermeiden, dass für ein Kind mehr als einmal Familienzulagen bezogen werden. Der Zugriff auf das Register ist für Privatpersonen eingeschränkt.

#### **Beispiel**

Als lernende Person oder Mitarbeitende einer Verwaltung haben Sie jederzeit das Recht, Einsicht in Ihr Personaldossier zu nehmen. Ihr Personaldossier kann nicht von Ihren Eltern eingefordert werden.

In vielen Ämtern ist es zudem so, dass die Art des Registers bestimmt, welche Mitarbeitenden Zugriff auf welche Informationen im Register erhalten.

Die Zugriffsrechte auf Register werden in der Regel zentral durch die Informatikdienste gesteuert und sind abhängig von der Funktion und dem Arbeitsbereich der Mitarbeitenden. Dadurch wird sichergestellt, dass Sie, aber auch Ihre Arbeitskolleginnen nur diejenigen Daten einsehen, mit denen Sie tatsächlich arbeiten müssen.

#### <span id="page-6-0"></span>**Bedeutung von Schnittstellen**

Häufig sind Einträge in ein Register aber nicht nur relevant für das Amt, in dem Sie arbeiten. Ihre Registereinträge können auch Informationen betreffen, die in anderen Registern und somit bei anderen Ämtern liegen. Dabei handelt es sich um sogenannte Schnittstellen, an denen Ihr Betrieb (automatisch) Daten austauscht. Je nach Funktion der Schnittstelle können auch Daten eingesehen sowie überprüft werden und so z.B. ins eigene Register übertragen werden.

#### **Beispiel**

Wenn eine Person neu in eine Gemeinde zieht, werden die Angaben aus dem Einwohnerregister automatisch dem Steuerregister übermittelt.

#### **Beispiel**

Das sedex (secure data exchange) ist eine Datenaustauschplattform, die unter anderem von Zivilstandesämtern genutzt wird. Wenn eine Person heiratet und ihren Nachnamen wechselt, wird der neue Nachname automatisch an das Einwohnerregister gemeldet. Die Änderung im Einwohnerregister bewirkt dann die Änderung in weiteren Registern, z.B. im Steuerregister, wo die Namensmutation gemeldet oder sogar automatisch vorgenommen wird. **Beispiel**

Die Einwohnerkontrolle der Gemeinde und die kantonalen Migrationsämter stehen im Austausch, wenn eine Person mit ausländischer Nationalität in die Schweiz zieht und sich bei der Gemeinde anmeldet. Die Einwohnerkontrolle nimmt von der Person das Aufenthaltsgesuch entgegen und sendet es dem Migrationsamt. Das Migrationsamt entscheidet, ob die ausländische Person eine Aufenthaltsbewilligung erhält oder nicht, und

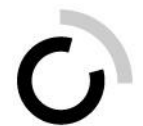

sendet den Entscheid der Einwohnerkontrolle.

Sie sehen, an Schnittstellen werden also Informationen aus den Registern zwischen Ämtern ausgetauscht oder weitergeleitet. Darum ist es wichtig, dass Sie Informationen richtig und vollständig erfassen.

Was das konkret bedeutet und wie Sie Register korrekt führen, erfahren Sie im nächsten Abschnitt.

Nun, da Sie wissen, wozu Register eingesetzt werden, welche Arten von Registern es gibt und wo betriebliche Schnittstellen auftreten, gehen wir schrittweise den Umgang mit Registern durch. Dabei besprechen wir die folgenden Themen:

- Registeranmeldung vornehmen
- Registereintrag anpassen
- Registerabmeldung vornehmen

Damit auch Ihnen das Führen von Registern gelingt!

#### <span id="page-7-0"></span>**Register führen**

Eine Person oder ein Geschäftsfall muss zunächst ins Register aufgenommen werden. Das passiert über die Registeranmeldung. Zu einem späteren Zeitpunkt müssen die Informationen im Register allenfalls angepasst werden. Und unter Umständen erfolgt abschliessend eine Registerabmeldung.

Die Abbildung zeigt den Prozess der Registerführung auf:

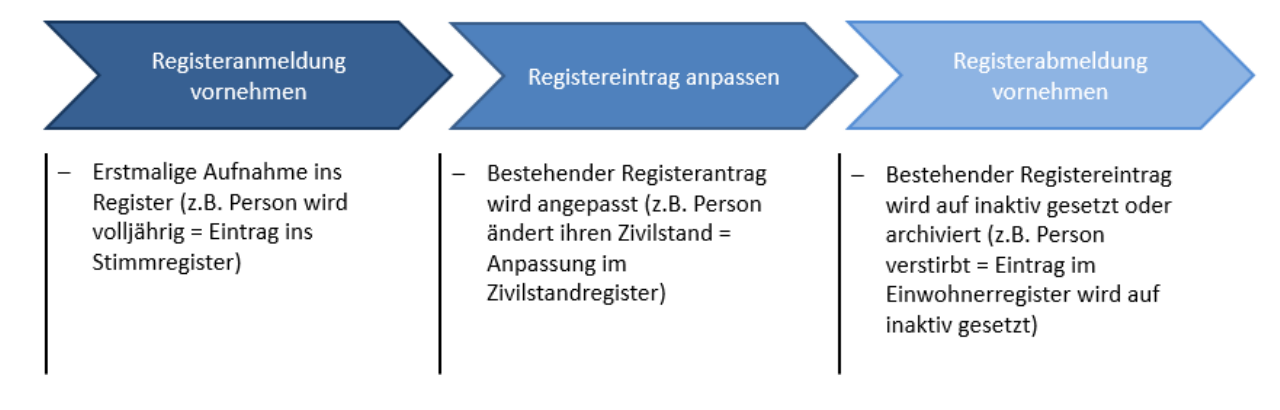

Abbildung: Register führen Quelle: Eigene Darstellung

Starten wir also mit der Registeranmeldung.

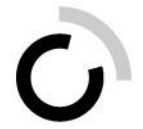

#### <span id="page-8-0"></span>**Registeranmeldung vornehmen**

Bei der Anmeldung geschieht die eigentliche Aufnahme einer Person oder eines Geschäftsfalls in ein Register. Das heisst, Sie als Fachperson tragen neue Informationen ins Register ein.

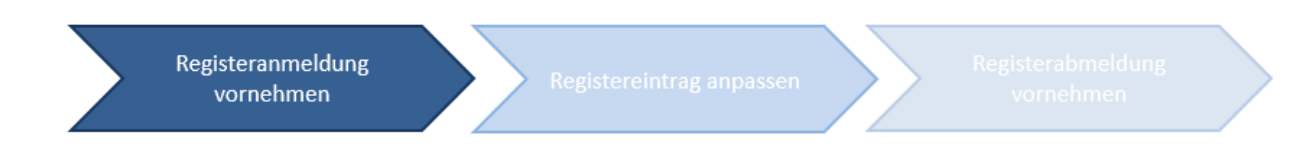

Abbildung: Register führen «Registeranmeldung vornehmen» Quelle: Eigene Darstellung

Situationen, die eine Registeranmeldung auslösen, sind z.B.:

- Neuanmeldung bei einer Wohngemeinde (Einwohnerregister)
- Neubau Gebäude (Grundbuch)
- Anstellung einer Person (Personalregister)
- Volljährigkeit eines Einwohners (Steuerregister, Stimmregister)
- Eine Person wird verurteilt (Strafregister)
- Einlösen eines Fahrzeugs (Fahrzeugregister)
- Einleiten einer Betreibung mittels schriftlichen Betreibungsbegehrens (Betreibungsregister)
- Neuerfassung eines Kindes aufgrund einer Gefährdungsmeldung (Register der KESB)
- Beisetzung auf dem Friedhof (Grabregister)

Welche Daten Sie bei der Anmeldung im Register erfassen müssen, ist einerseits abhängig von

- den Vorgaben Ihres Amts,
- datenschutzrechtlichen Regelungen.

Sie sind dafür verantwortlich, diese Vorgaben ohne Ausnahme einzuhalten.

Gleichzeitig stellen Sie sicher, dass Sie die Informationen vollständig im Register erfassen. In vielen Fällen benötigen Sie für die Registeranmeldung zusätzlich zu den Personendaten weitere Unterlagen wie

- amtlicher Ausweis (Identitätskarte, Pass, Ausländerbewilligung, Hundeausweis usw.),
- ausgefülltes Formular,
- Nachweis, dass die Gebühr bezahlt wurde,
- fallspezifische Dokumente (z.B. Krankenversicherungsnachweis, Foto, unterschriebener Vertrag oder Verfügung).

#### **Beispiel**

Noni Vicar arbeitet beim städtischen Personalamt. Er erfasst eine neue Sozialpädagogin im Personalmanagementsystem/Lohnsystem als neue Mitarbeiterin. Er überträgt die Angaben der Person aus der Bewerbung sowie dem Personalstammdatenblatt (inkl. Angaben zur Bankverbindung) und erfasst die beigefügten Dokumente wie den Strafregisterauszug. Direkt aus dem Personalmanagementsystem wird anschliessend die Anstellungsverfügung erstellt.

#### **Beispiel**

Christina Tschudi wird vom Gericht zu einer bedingten Freiheitsstrafe von 2000 Franken Busse und einem Fahrausweisentzug verurteilt. Die zuständige Mitarbeiterin beim Gericht veranlasst beim vollautomatisierten

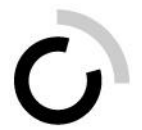

Strafregister (Vostra) den Eintrag der Strafe.

Wenn Sie bei der Registeranmeldung feststellen, dass Ihnen Daten oder Dokumente fehlen, sind Sie dafür verantwortlich, die entsprechenden Informationen und Unterlagen einzuholen. In der Regel tun Sie dies mit einem Schreiben bei der betreffenden Person, in dem Sie festhalten, welche Unterlagen fehlen und bis wann diese einzureichen sind.

#### **Beispiel**

Stephan Manilov hat dem Strassenverkehrsamt einen Antrag auf Verkehrssteuerbefreiung geschickt. Als Fahrzeughalter mit Behinderung hat er das Recht, von der Steuer befreit zu werden oder allenfalls einen reduzierten Ansatz zu bezahlen. Die zuständige Mitarbeiterin benötigt für die Abklärung weitere Dokumente. Unter anderem fordert sie eine Kopie des Entscheides der Eidgenössischen Invalidenversicherung an. Stephan muss die Unterlagen innerhalb von 14 Tagen einreichen.

#### **Beispiel**

Noemi Winter kommt am Schalter des Einwohneramtes vorbei und will sich neu in der Gemeinde anmelden. Sie hat die Abmeldebestätigung der alten Wohngemeinde bei sich sowie das Familienbüchlein und ihren AHV-Ausweis. Der zuständige Mitarbeiter stellt fest, dass der Heimatschein fehlt. Dieser muss für die Anmeldung zwingend vorliegen.

Die erfassten Daten sind verbindlich und müssen aktuell und korrekt sein. Geben Sie falsche Daten an, kann ein Registereintrag unter Umständen nicht gemacht werden, Prozesse laufen falsch ab oder sind eingeschränkt, da gewisse Schnittstellen nicht funktionieren.

Doch was bedeutet das für Sie?

Es bedeutet, dass Sie bei der Registerführung besonders sorgfältig arbeiten müssen! Denn ein Fehleintrag hat nicht nur Folgen für Ihr Amt, sondern betrifft unter Umständen auch weitere Ämter.

#### **Beispiel**

Wird bei der Anmeldung einer konfessionslosen Person bei der Einwohnerkontrolle die Konfession einer Landeskirche erfasst, hat dies zur Folge, dass bei dieser Person Kirchensteuern vom Steueramt bezogen werden.

#### **Beispiel**

Marta Spraggan hat sich am 7. Januar rückwirkend per Mitte Dezember bei ihrer Gemeinde abgemeldet. Bei der Mutation im System wurde jedoch beim Wegzugsdatum der 7. Januar anstatt der 15. Dezember eingetragen. Marta Spraggan erhält das Steuererklärungsformular fälschlicherweise von der alten Wohngemeinde, da man dort Steuern bezahlt, wo man am 31. Dezember gewohnt hat.

Wie Sie anhand der Beispiele sehen, entstehen durch die fehlerhaften Registeranmeldungen falsche Rechte und Pflichten.

Wie stellen Sie also sicher, dass Sie eine Registeranmeldung korrekt vornehmen? In vielen Fällen erfolgt eine automatische Kontrolle der Eingaben durch die Datenbank selbst. Genauso wichtig ist aber, dass Sie eine Selbstkontrolle der erfassten Informationen durchzuführen.

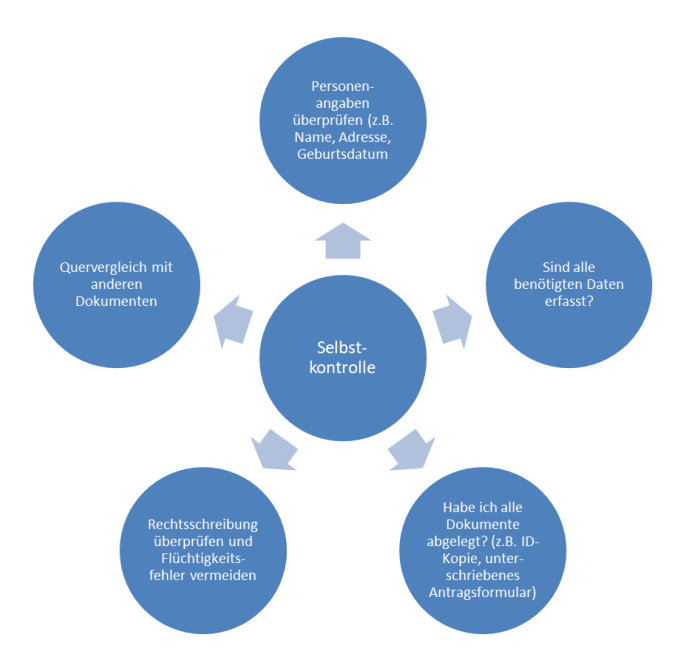

Die Abbildung zeigt ein generelles Vorgehen zur Selbstkontrolle:

Abbildung: Selbstkontrolle Quelle: Eigene Darstellung

Sie überprüfen also die erfassten Angaben anhand der in der Abbildung erwähnten Punkte. Mögliche Fehler korrigieren Sie unverzüglich. Wenn Sie die Selbstkontrolle abgeschlossen haben, lassen Sie die Angaben je nach Möglichkeit noch durch die Kundin prüfen.

In einigen Fällen ist vor der definitiven Registeranmeldung zusätzlich eine Fremdkontrolle durch eine vorgesetzte Person oder einen Arbeitskollegen notwendig. Jedes Amt handhabt die Fremdkontrolle anders. Wichtig für Sie ist, dass Sie genau wissen, wann eine Fremdkontrolle zwingend notwendig ist. Deshalb müssen Sie sich bei Ihrer vorgesetzten Person informieren, wie die Abläufe in Ihrem Lehrbetrieb geregelt sind.

#### **Beispiel**

Auf dem Grundbuchamt gilt grundsätzlich das Vier-Augen-Prinzip. Das heisst, bevor definitiv ein neuer Eintrag im Grundbuch erfolgt, muss die verantwortliche Mitarbeiterin die Eingaben von einer vorgesetzten Person bestätigen lassen.

Nun nehmen Sie die definitive Registeranmeldung vor.

Wenn nun anschliessend neue Informationen im Register abgelegt werden sollen, nehmen Sie die Änderungen am bestehenden Registereintrag vor. Lassen Sie uns daher einen Blick darauf werfen, wie Sie Registereinträge korrekt anpassen.

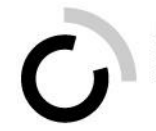

#### <span id="page-11-0"></span>**Registereintrag anpassen**

Nun, da Sie wissen, dass Register Informationen zu Personen oder Geschäftsfällen beinhalten, wollen wir Ihnen zeigen, wie Sie diese Informationen anpassen.

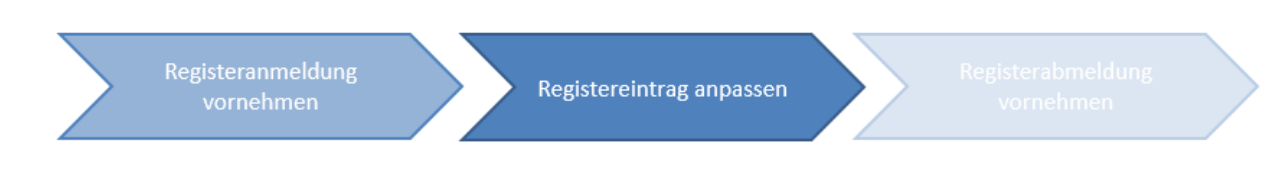

Abbildung: Register führen «Registereintrag anpassen» Quelle: Eigene Darstellung

Situationen, die eine Anpassung des Registereintrags auslösen, sind z.B.:

- Verkauf der Wohnung an eine neue Eigentümerin (Grundbuch)
- Änderung der Statuten einer Firma (Handelsregister)
- Trennung oder Scheidung (Zivilstandsregister)
- Änderung der Ausländerbewilligung (u.a. Einwohnerregister)
- Änderung der Konfession (von evangelisch-reformiert zu konfessionslos, u.a. Einwohnerund Steuerregister)
- Eine bedingte Freiheitsstrafe wird widerrufen (Strafregister)
- Eine Person wird dauernd urteilsunfähig (Einwohner- und Stimmregister)
- Die lernende Person im dritten Lehrjahr erhält eine Lohnerhöhung (Anpassung im Lohnsystem)
- Eine Teilnehmerin im Arbeitsintegrationsprogramm besucht zusätzlich einen Deutschkurs (Sozialhilferegister/Teilnehmendenverwaltung)

Sie sehen: Eine Anpassung am Registereintrag erfolgt aus verschiedenen Gründen.

Wichtig für Sie ist, dass Sie sämtliche Informationen haben, um die Anpassung vorzunehmen. Je nach Fall fordern Sie diese bei der betreffenden Person ein oder Sie kontaktieren weitere Ämter. Vergewissern Sie sich, dass Sie nützliche Fristen zur Einreichung der angeforderten Informationen setzen.

Sobald Sie die benötigten Informationen haben, tragen Sie diese im Register ein. Vergessen Sie auch hier nicht, eine sorgfältige Selbstkontrolle vorzunehmen und allenfalls eine Fremdkontrolle durch den Kunden und/oder eine vorgesetzte Person durchführen zu lassen.

Damit haben Sie erfolgreich einen Registereintrag angepasst. Abschliessend wollen wir uns noch ansehen, wie Sie vorgehen müssen, um eine Registerabmeldung vorzunehmen.

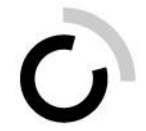

#### <span id="page-12-0"></span>**Registerabmeldung vornehmen**

Genauso wie Sie eine Person oder einen Geschäftsfall in einem Register aufnehmen, müssen Sie je nachdem eine Registerabmeldung vornehmen.

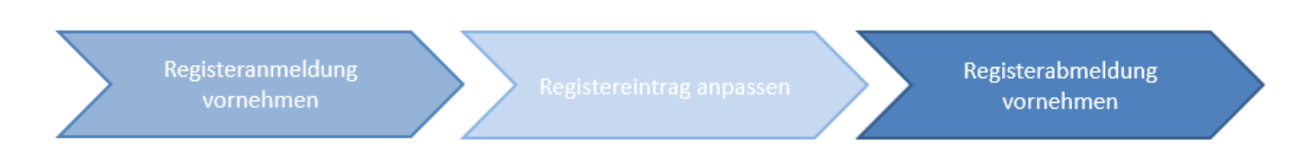

Abbildung: Register führen «Registerabmeldung vornehmen» Quelle: Eigene Darstellung

Eine Registerabmeldung erfolgt z.B. in den folgenden Fällen:

#### **Beispiel**

Ramon Marleen ist altersbedingt verstorben. Die Mitarbeiterin in der Einwohnerkontrolle nimmt aufgrund der Meldung des Zivilstandesamtes über den Tod von Ramon Marleen eine Registerabmeldung vor, indem sie ihn auf «inaktiv» setzt.

#### **Beispiel**

Carmen Stocki hat bei der Gemeinde als Sachbearbeiterin der Steuerverwaltung gekündigt. Ihr Personaldossier wird mit ihrem Austritt inaktiv gesetzt.

#### **Beispiel**

Beim Wegzug von Tina Wittwer werden das Wegzugsdatum (per wann sie wegzieht) und das Abmeldedatum (wann sie sich am Schalter abgemeldet hat) sowie die neue Wohnadresse eingetragen. Der Eintrag wechselt auf «inaktiv». Bei erneutem Zuzug kann der vorhandene Datenstamm/Eintrag reaktiviert werden.

Eine Abmeldung bedeutet technisch gesprochen meistens, dass Sie den entsprechenden Registereintrag auf «inaktiv» setzen. Denn es muss gewährleistet sein, dass auch zu einem späteren Zeitpunkt noch Auskünfte zum Registereintrag erteilt werden können.

Eine Registerabmeldung hat unter anderem zur Folge, dass bestimmte Rechte und Pflichten für die betroffene Person oder den Geschäftsvorfall erlöschen.

#### **Beispiel**

Der Leiter des Bauamtes hat die Kündigung einer Mitarbeiterin an die Personalabteilung weitergeleitet. Diese bearbeitet den Austritt der Mitarbeiterin und überprüft die Kündigungsfrist. Dazu gehört auch die Eingabe des Austrittsdatums im Personalmanagementsystem/Lohnsystem. Aufgrund dieses Eintrags stellt die Informatikabteilung die Systemzugriffe per Austrittsdatum ein.

#### **Beispiel**

Paula Senn meldet sich per 30. April in der Gemeinde ab, da sie in die Nachbarsgemeinde zieht. An der Gemeindeversammlung vom 5. Mai kann sie nur noch als Besucherin ohne Stimmrecht teilnehmen.

Das heisst, dass eine Abmeldung in den meisten Fällen nur erfolgen darf, wenn eine explizite Aufforderung dazu besteht, z.B. wenn die betreffende Person selbst oder ein Amt die Abmeldung beantragt.

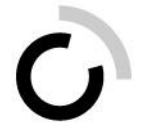

#### **Beispiel**

Joëlle Bräm ist in ein Erdbebengebiet gereist. Nach sieben Jahren ohne ein Lebenszeichen und diversen Abklärungen stellt das Gericht ihres letzten bekannten Wohnsitzes in der Schweiz eine Verschollenerklärung aus. Frau Bräm wird daraufhin abgemeldet.

Bevor Sie eine endgültige Abmeldung vornehmen, führen Sie auch hier eine Selbstkontrolle durch. Stellen Sie zudem sicher, dass die Nachvollziehbarkeit für die Abmeldung gewährleistet ist. In der Regel sind folgende Punkte zu beachten:

- Abmelde- und Inkraftsetzungsdatum angeben
- Grund für die Abmeldung erfassen
- Weitere relevante Informationen hinterlegen
- Sämtliche Unterlagen gemäss betrieblichen Vorgaben ablegen
- Weitere involvierte Ämter informieren

Mit der Dokumentation der Abmeldeinformationen ist auch für andere Mitarbeitende im Amt nachvollziehbar, warum die Abmeldung erfolgt ist.

#### <span id="page-13-0"></span>**Fazit**

Nach diesem Kapitel sind Sie nun in der Lage, ein Register erfolgreich zu führen. Sie können die Einsatzgebiete von verschiedenen Registern erläutern, unterschiedliche Registerarten erkennen und beschreiben, welche Schnittstellen wo relevant sind. Sie haben den Datenschutz, rechtliche sowie betriebliche Grundlagen und Fristen stets im Auge und wissen, wie Sie eine vollständige Selbstkontrolle von Registereinträgen vornehmen, um die Korrektheit und Nachvollziehbarkeit der hinterlegten Daten zu gewährleisten. Mit diesem Know-how gelingt Ihnen der professionelle Umgang mit Registern in Ihrem Arbeitsalltag garantiert!

Das nächste Kapitel widmet sich einem anderen, aber nicht weniger wichtigen Thema: der Verwaltung von Räumlichkeiten und Infrastrukturen.